## **Quick Setup Guide**

<span id="page-0-4"></span>**HL-2130, HL-2240, HL-2240D, HL-2250DN**

CHN-ENG Version B

# **brother**

Before using this machine for the first time, read this Quick Setup Guide to setup and install your machine. To view the Quick Setup Guide in other languages, please visit [http://solutions.brother.com/.](http://solutions.brother.com/)

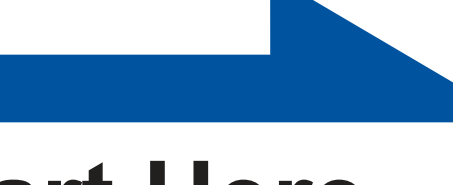

#### **Unpack the machine and check the components**

- 
- The machine should be adequately insured with the carrier. How to repack the machine, see *Packing and shipping the machine in the User's Guide*.
- 
- 

 $\mathbf{1}$ 

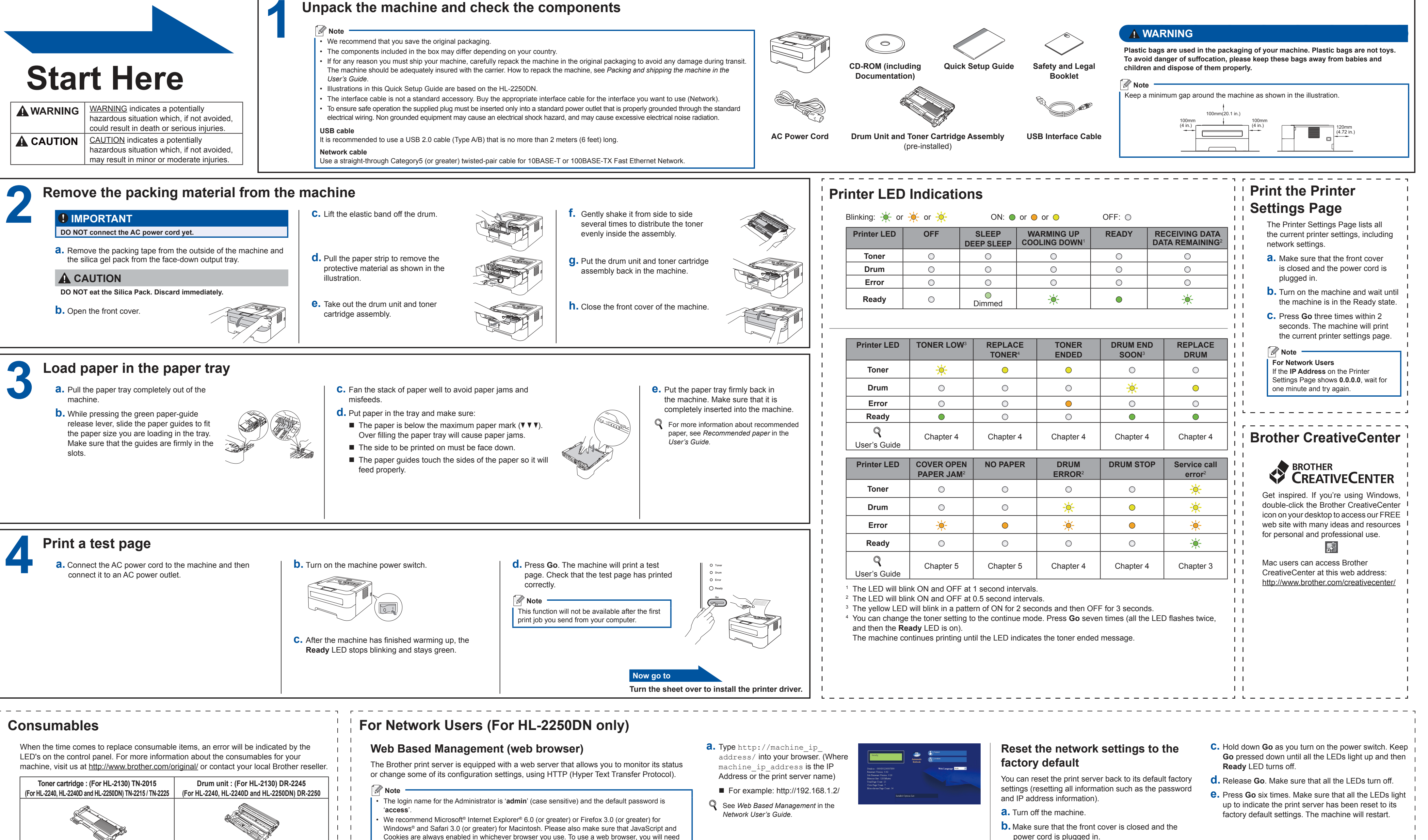

For replacing the consumable items, see *Replacing consumable items* in the *User's Guide*.

- 
- Cookies are always enabled in whichever browser you use. To use a web browser, you will need to know the IP Address of the print server. The IP Address of the print server is listed on the Print Setting Page.

<span id="page-0-3"></span><span id="page-0-2"></span><span id="page-0-1"></span><span id="page-0-0"></span>

#### **For Mac OS X**

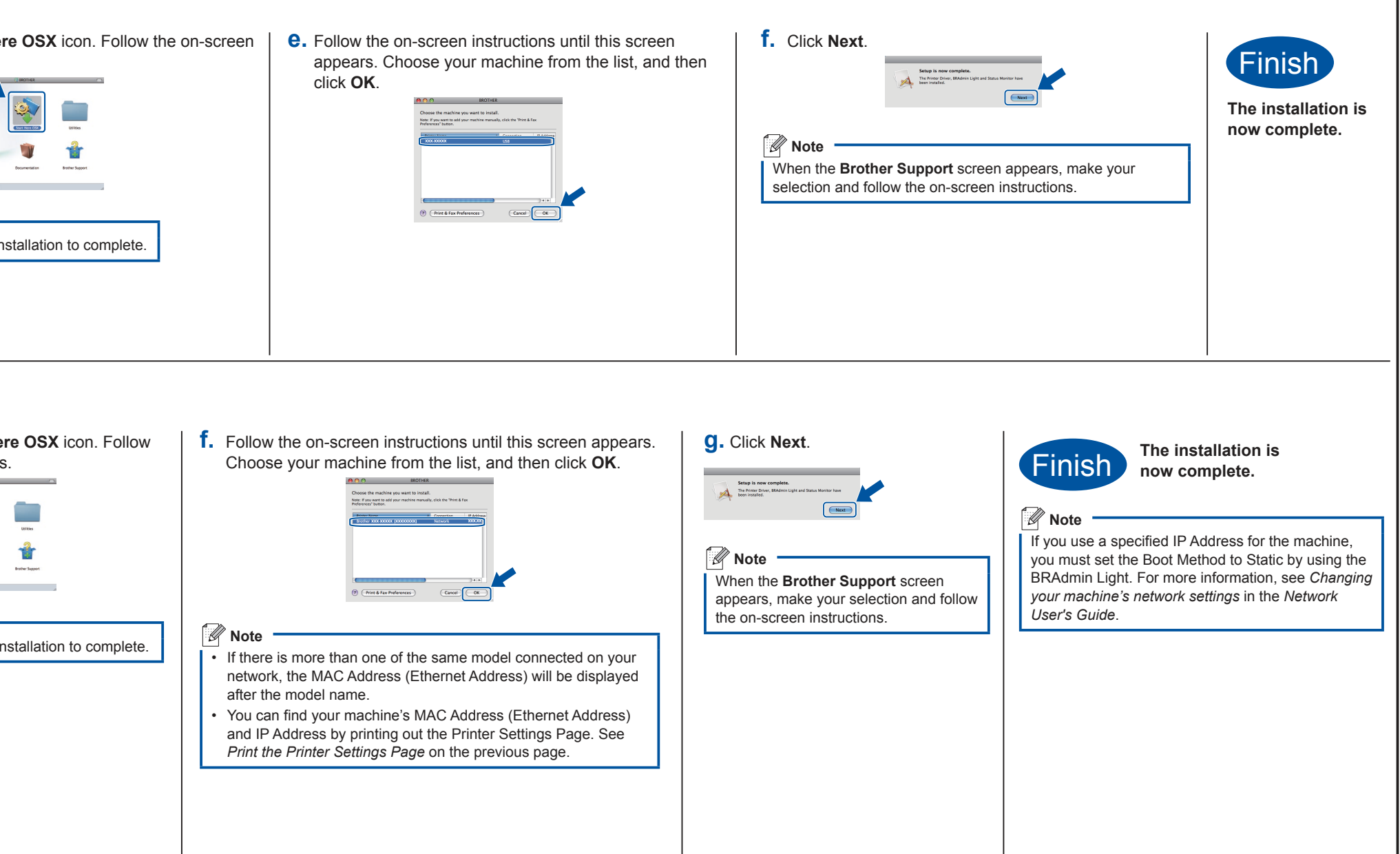

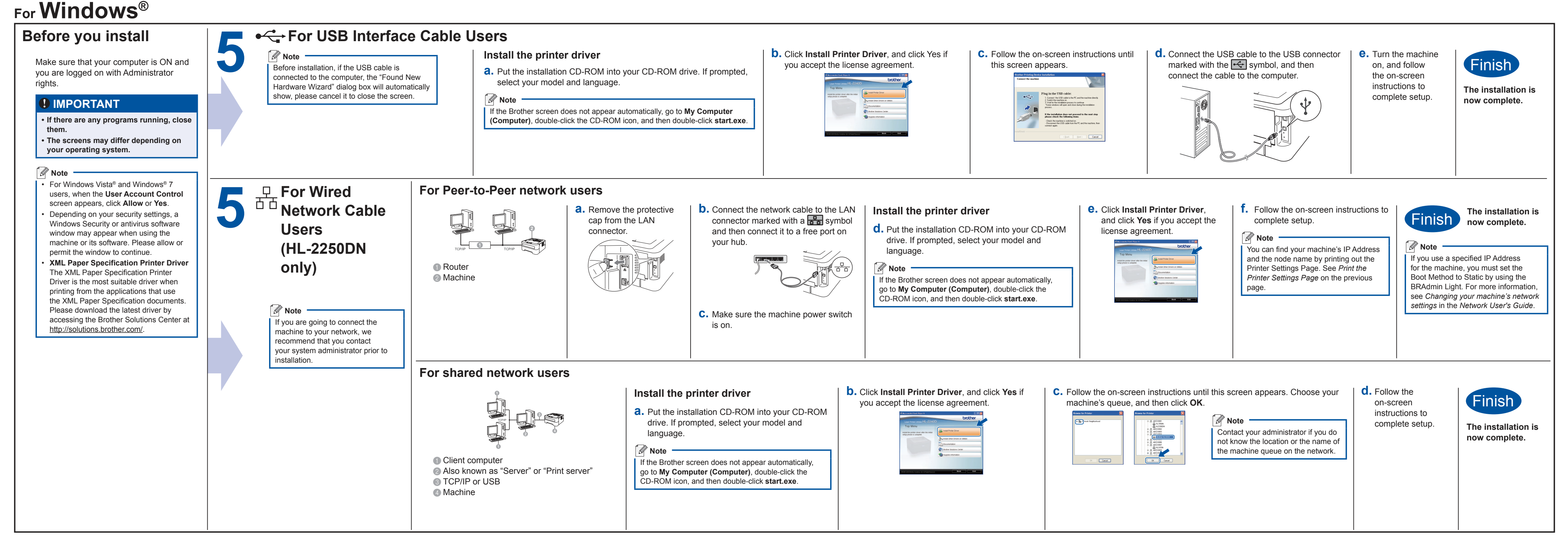

### **brother.**

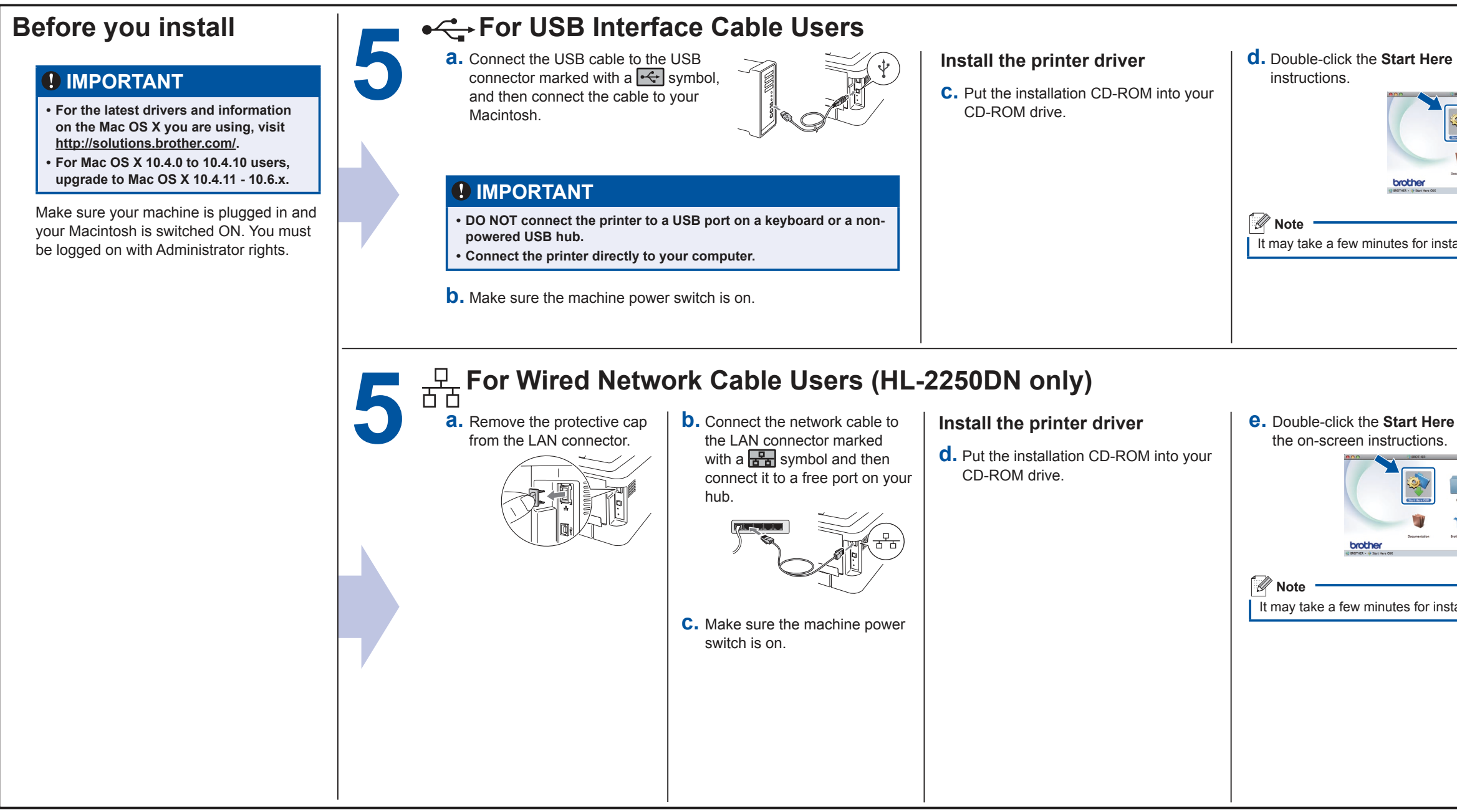